## **PROBLEMA**

Un armatore vuole acquistare una nave che costa 8 milioni di dollari. Gli viene proposto il pagamento in 4 anni nelle seguenti modalità:

- pagamento iniziale USD 500.000
- rata giornaliera 4000 USD pagamento alla fine del primo/secondo/terzo anno USD 500.000
- pagamento finale USD 3.000.000

L'armatore si chiede quanto pagherà di interessi.

## **PREMESSA**

►I problemi su operazioni finanziarie si risolvono in rispetto del **principio di equivalenza finanziaria**, il quale recita:

**un'operazione finanziaria, stabiliti un regime finanziario e un prefissato tasso d'interesse, si dice** *equa* **quando, ad una epoca comune, il** *valore delle prestazioni* (somme che una delle due parti paga o si impegna a pagare) **è** *uguale* **al** *valore delle controprestazioni*(somme che una delle due parti paga o si impegna a pagare)**.** 

Più semplicemente: **capitali riferiti ad epoche diverse sono tra loro finanziariamente equivalenti se trasferiti, con la stessa legge finanziaria ed allo stesso tasso di interesse, ad una epoca comune risultano, a quell'epoca, uguali.**

Nel caso del problema in oggetto una parte (il venditore) consegna la nave all'altra parte (l'acquirente) la quale si impegna a pagare le somme stabilite nel contratto.

Ovviamente per la durata del tempo dell'operazione finanziaria e per la non esiguità dei capitali in gioco si opererà in regime di capitalizzazione composta e, per comodità, scegliamo l'epoca zero quale epoca comune di trasferimento dei capitali.

Ricordiamo inoltre:

►Due tassi relativi a periodi diversi (anno, semestre, mese, giorno, … ) si dicono **equivalenti**, in uno stabilito regime finanziario, se applicati a capitali uguali e per la stessa durata, forniscono montanti uguali.

E' facile determinare l'equazione che lega due tassi equivalenti; basta partire dall'equazione del montante in regime composto

$$
M = C(1+i)^t \tag{*}
$$

nella quale *M* è il montante prodotto dal capitale *C* impiegato per un tempo *t* (espresso in anni) al tasso annuo unitario effettivo *i*.

Indicato con  $i_k$  il tasso relativo ad  $\frac{1}{k}$  $\frac{1}{1}$  di anno, la (\*) diventa  $M = C(1+i_k)^{k \cdot t}$  (\*\*)

Affinché i tassi i<sub>k</sub> ed i siano equivalenti, devono essere uguali tra loro la (\*) con la (\*\*):

$$
C(1+i_k)^{k} = C(1+i)^t ;
$$

dividiamo ambo i membri per *C*:

$$
(1+i_k)^{k \cdot t} = (1+i)^t ;
$$

estraiamo la radice *t*-esima in entrambi i membri:

$$
(1+i_k)^k=1+i\;
$$

estraiamo la radice *k*-esima in entrambi i membri e otteniamo l'equazione desiderata:

$$
1+i_{k}=(1+i)^{\frac{1}{k}};
$$

risolviamo rispetto alla variabile *i<sub>k</sub>* e otteniamo l'equazione che porge il tasso periodale noto l'equivalente tasso annuo:

$$
i_k = (1+i)^{\frac{1}{k}} - 1\,.
$$

►L'equazione che porge il valore attuale *A* di una rendita annua immediata posticipata, temporanea *n*, di rata *R* è:

$$
A=R\cdot\frac{1-(1+i)^{-n}}{i}\,;
$$

e, se la rendita è periodale di periodo *k* volte l'anno con relativo tasso unitario *i*<sub>k</sub>, è

$$
A=R\cdot\frac{1-\left(1+i_k\right)^{-k\cdot n}}{i_k},
$$

che è il nostro caso.

## **ORA TORNIAMO ALLA SOLUZIONE DEL PROBLEMA**

La prima rata è USD 500.000 pagata subito (epoca 0) e quindi il debito da estinguere è di USD 7.500.000, mediante:

 pagamento alla fine del primo/secondo/terzo anno USD 500.000, il cui valore attuale è:

 $500000 \cdot \left| (1+i)^{-1} + (1+i)^{-2} + (1+i)^{-3} \right|$ 

 infatti il valore attuale *V* di un capitale, in regime composto, al tasso unitario *i*, all'epoca *n* è  $V = C \cdot (1 + i)^{-n}$ 

pagamento finale USD 3.000.000, il cui valore attuale è:

 $3000000 \cdot (1+i)^{-4}$ 

• rendita immediata posticipata temporanea 4 anni = 1460 giorni  $(4.365 = 1460)$ , di rata giornaliera 4000 USD il cui valore attuale è:

$$
4000 \cdot \frac{1 - \left\{1 + \left[(1+i)^{\frac{1}{360}} - 1\right]\right\}^{-1460}}{(1+i)^{\frac{1}{360}} - 1} = 4000 \cdot \frac{1 - \left[1 + (1+i)^{\frac{1}{360}} - 1\right]^{-1460}}{(1+i)^{\frac{1}{360}} - 1} = 4000 \cdot \frac{1 - \left[(1+i)^{\frac{1}{360}} - 1\right]}{(1+i)^{\frac{1}{360}} - 1}
$$

Allora, il valore attuale dei pagamenti, per il principio di equivalenza finanziaria, deve pareggiare il capitale di USD 7.500.000:

$$
75000000 = 500000 \cdot \left[ (1+i)^{-1} + (1+i)^{-2} + (1+i)^{-3} \right] + 3000000 \cdot (1+i)^{-4} + 4000 \cdot \frac{1 - \left[ (1+i)^{\frac{1}{360}} \right]^{-1460}}{(1+i)^{\frac{1}{360}} - 1}
$$
(1)

sottraiamo 7.500.000 da ambo i membri:

$$
500.000 \cdot \left[ (1+i)^{-1} + (1+i)^{-2} + (1+i)^{-3} \right] + 3.000.000 \cdot (1+i)^{-4} + 4.000 \cdot \frac{1 - \left[ (1+i)^{\frac{1}{360}} \right]^{-1460}}{(1+i)^{\frac{1}{360}} - 1} - 7.500.000 = 0 \tag{2}
$$

La radice della (1), ovvero l'interesse che la soddisfa, è lo "*zero*" della funzione a primo membro della (2), ed e proprio ciò che ci apprestiamo a fare. Indichiamo tale funzione con *V*:

$$
V = 500.000 \cdot \left[ (1+i)^{-1} + (1+i)^{-2} + (1+i)^{-3} \right] + 3.000.000 \cdot (1+i)^{-4} + 4.000 \cdot \frac{1 - \left[ (1+i)^{\frac{1}{360}} \right]^{-1460}}{(1+i)^{\frac{1}{360}} - 1} - 7.500.000
$$

Ricordiamo che la ricerca delle soluzioni di una equazione (algebrica, goniometrica, logaritmica, ...) generalmente presenta difficoltà e solo raramente si possono ottenere i valori esatti dell'incognita. Pertanto per le equazioni non dotate di formule risolutive bisogna ricorrere a metodi approssimati cioè a metodi così detti delle "*successive approssimazioni*". Tra gli svariati metodi scegliamo quello dicotomico ovvero di bisezione perché è quello più facile ed ha il merito di garantire sempre la riuscita dell'operazione.

Costruiamo un programma (se ne possono costruire altri equivalenti), in DERIVE.6, che traduce il metodo dicotomico per la ricerca degli zeri di una funzione:

BISEZIONE(f, t, a, b, n) :=  $#1.$ If a < b<br>If a < b<br>[["numero di dimezzamenti e valore medio di ciascuno di essi", ITERATES([ELEMENT(v, 1) + 1, ELEMENT(v, 2) + (b a) IF(LIM(f, t, ELEMENT(v, 2)) LIM(f, t, ELEMENT(v, 2) + (b - a)/2^(ELEMENT(v, 1) + 1)) > 0, 1, 0, 0)/2^(ELEMENT(v, 1) + 1)], v, [0, a], n) + (b - a) VECTOR([0, 1/2^i], i, n + 1), "errore ennesima bisezione  $\leq$ ", VECTOR((b - a)/2^i, i, 0, n)]]'

nel quale t è la variabile di azione. Per eseguirlo, bisogna sostituire:

- · in "f" la funzione di cui si vuole determinarne lo "*zero*"; nel nostro caso è il primo membro della (2),
- · in "a" e "b" rispettivamente gli estremi dell'intervallo di separazione di una radice (da stabilire in precedenza),
- · in "n" il numero delle iterazioni (anche questo da stabilire in precedenza);

pertanto necessita, a priori, determinare il numero di passi "n". Allo scopo costruiamo il seguente programma che porge il numero di iterazioni da farsi:

```
\epsilonBISEZIONI(a, b, \epsilon) :=
         r = \frac{1}{\pi} \left( \frac{1}{2} \right)^{n}<br>Tf a \leq b<br>["con"; CEILING(LOG((b - a)/ε, 2)); "bisezioni"; "si ottiene la soluzione"; "con l'approssimazione desiderata"]
#2
```
nel quale, in esecuzione, vengono sostituiti i valori degli estremi a e b (scelti dall'utente) dell'intervallo di separazione (intervallo dentro il quale cade una soluzione, incognita, dell'equazione), stabilendo, infine, il valore di precisione ε desiderato.

## **DETERMINAZIONE DELL'INTERESSE.**

Per comodità sostituiamo, nel primo membro della (2) la variabile i con la lettera t (quindi, la lettera t è l'interesse annuo unitario effettivo da determinare; non ci si deve meravigliare: una lettera, scelta a piacere, può rappresentare una certa variabile, basta "battezzarla"); riscrivo la funzione *V* in ambiente Derive allo scopo di poterla, ivi, manipolare (per semplicità ommetto la scrittura della lettera *V*):

#3: 500000 \cdot ((1 + t)<sup>-1</sup> + (1 + t)<sup>-2</sup> + (1 + t)<sup>-3</sup>) + 3000000 \cdot (1 + t)<sup>-4</sup> + 4000 \cdot 
$$
\frac{1 - (1 + (1 + t)1/360 - 1)}{1/360} - 7500000
$$
\n
$$
(1 + t)-1 - 1
$$

Il dominio della funzione è  $t \in R/t > 0$ , allora è necessario calcolare:

il limite per *t* tendente a 0 da destra:

$$
\text{\#4:} \quad \lim_{t \to 0+} \left( 500000 \cdot \left( \left( 1 \right) + t \right)^{-1} + \left( 1 \right) + t \right)^{-2} + \left( 1 \right) + 3000000 \cdot \left( 1 \right) + t \right)^{-4} + 4000 \cdot \frac{1 - \left( 1 \right) + \left( 1 \right) + 1 \right)^{1/360} - 1160}{\left( 1 + t \right)^{-1} - 1} - 7500000
$$

che, in esecuzione, porge

#5: 2840000

il punto (0 ; 2840000) è un punto di accumulazione della funzione (solo da destra) ma non ad essa appartenente;

 $\bullet$  il limite per *t* tendente a  $+\infty$  da sinistra:

$$
\text{#6: } \lim_{t \to +\infty} \left[ 500000 \cdot ((1 + t)^{-1} + (1 + t)^{-2} + (1 + t)^{-3}) + 3000000 \cdot (1 + t)^{-4} + 4000 \cdot \frac{1 - ((1 + t)^{-1/360} - 1460)}{1/360} - 7500000 \cdot \frac{1}{2} + 1 \cdot \frac{1}{2} + 1 \
$$

che, in esecuzione, porge

-7500000.

pertanto la curva ha un asintoto orizzontale  $a$ , di equazione  $V = -7500000$ .

OSSERVAZIONE. Avremmo potuto calcolare le derivate prima e seconda per determinare rispettivamente crescenza e decrescenza (per la prima) e verso della concavità (per la seconda); ma, anche se Derive le determina istantaneamente (il tempo di "invio") la prima occupa tre righe e la seconda ben sette righe; comunque dai loro segni avremmo trovato la decrescenza e la concavità rivolta verso l'alto in tutto il dominio.

Ed ecco, di seguito, il grafico, nel quale emerge che il valore t che annulla la funzione è compreso tra 0 e 0.5;

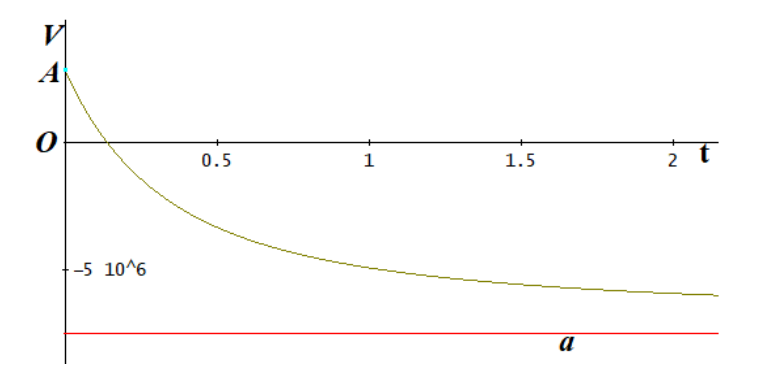

Ma, a noi interessa un intervallo più piccolo, nei dintorni dello zero della funzione, ed allora facciamo ivi una zumata

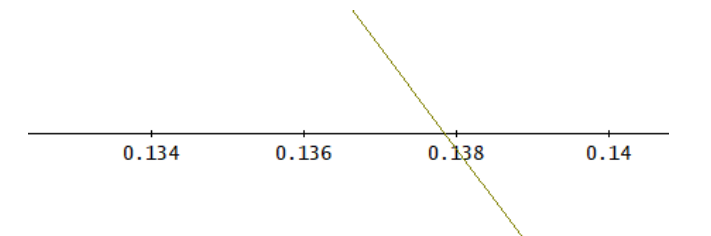

da cui rileviamo che lo zero ricercato è compreso nell'intervallo 0.136 e 0.138. Pertanto sostituiamo nel programma #2 della ricerca del numero dei passi da fare: a = 0.136, b =0.138 (in questo intervallo sicuramente cade la radice esatta) e, per l'approssimazione scegliamo ε=0.00001:

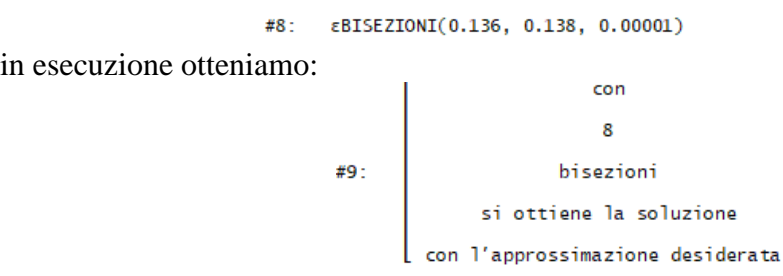

A questo punto usiamo il programma bisezione del #1, sostituendo:

- · in f la funzione #3
- · in a l'estremo sinistro 0.136 dell'intervallo di separazione,
- · in b l'estremo destro 0.138 dell'intervallo di separazione,
- · in n il numero 8 che il numero di passi prima calcolati

#10: BISEZIONE 
$$
\begin{bmatrix}\n-1 & -2 & -3 & -4 & 1 & (1 + (1 + t)^{1/360} - 1460 \\
500000 \cdot ((1 + t)^{-1} + (1 + t)^{-2} + (1 + t)^{-3}) + 3000000 \cdot (1 + t)^{-4} + 4000 \cdot \frac{1 - (1 + (1 + t)^{1/360} - 1)}{1/360} - 1\n\end{bmatrix}
$$

in esecuzione otteniamo

numero di dimezzamenti e valore medio di ciascuno di essi

 $#11 -$ 

THE READ ON CALCED ON CASCED ON SERVICE SERVICE SERVICE SERVICE SERVICE SERVICE SERVICE SERVICE SERVICE SERVICE SERVICE SERVICE SERVICE SERVICE SERVICE SERVICE SERVICE SERVICE SERVICE SERVICE SERVICE SERVICE SERVICE SERVI

Sostituiamo, nell'equazione #3, l'interesse che appare nella colonna 8 della precedente tabella (è l'interesse raggiunto all'ottava iterazione)

$$
\begin{array}{cccccc} -1 & -2 & -3 & -3 & -4 \\ \#12: & 500000 \cdot ((1 + 0.1378476562) & + (1 + 0.1378476562) & + (1 + 0.1378476562) & ) + 3000000 \cdot (1 + 0.1378476562) & + (1 + 0.1378476562) & + (1 + 0.13
$$

uguale a

#13: 23.66861079

rileviamo che la differenza tra il valore attuale di tutti i pagamenti e i 7500000 USD è di circa 24 USD.

L'efficacia di questo algoritmo la proviamo aumentando il grado di precisione. Allo scopo modifichiamo l'espressione #4 come segue (sostituiamo  $\varepsilon = 0.000001$  al posto di  $\varepsilon = 0.00001$ :

#14: EBISEZIONI(0.136, 0.138, 0.000001)

in esecuzione otteniamo

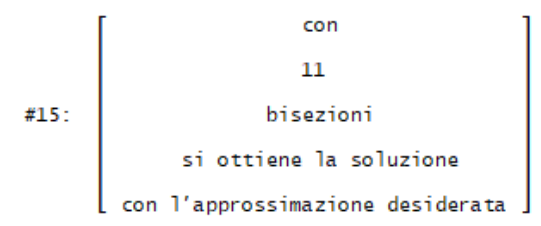

Successivamente modifichiamo l'espressione #6 sostituendo 11 passi al posto di 8 passi

#16: BISEZIONE SO0000. $((1 + t)^{-1} + (1 + t)^{-2} + (1 + t)^{-3})$  + 3000000. $(1 + t)^{-4}$  + 4000. $\frac{1 - (1 + (1 + t)^{-1/360}}{(1 + t)^{-1/360}}$  - 1500000, t, 0.136, 0.138, 11

sostituiamo nell'espressione #3 l'interesse nella colonna 11 (è l'interesse raggiunto all'undicesima iterazione)

uguale a

#19: 0.7396639079

ovvero otteniamo la differenza dai 7.500.000 dollari di soli circa 0.74 dollari.

In conclusione il tasso 0.137849121 rende l'operazione finanziaria in oggetto **equa**, e tale tasso di interesse così determinato è quello che voleva conoscere l'acquirente.

OSSERVAZIONE. La radice esatta la conosce solo il Padre Eterno, ma con i metodi delle successive approssimazioni possiamo avvicinarci sempre più alla perfezione senza mai poterla raggiungere.